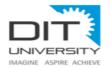

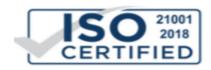

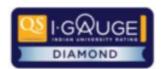

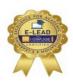

## **Advisory**

- 1. All Students are advised to undertake End Term Examination Online.
- 2. In case of Absentees, application will be processed on "Case to Case" basis with genuine reasons and supporting documents. This application should addressed "to the Honourable Vice Chancellor" and be processed through the HoDs, Deans/ Directors and Dean Academic Affairs using the allotted (official) email id ie <a href="mailto:sapid@dit.edu.in">%sapid@dit.edu.in</a>.
- 3. Rescheduling of examination for absentees will be after University opens and is likely to be a WRITTEN examination for a duration of 3 hours.

## **Examination Dos and Don'ts**

## Dos

- 1. Check and confirm all credentials
  - a. Hall Ticket (Subjects, Dates & Time)
  - b. URL; Log in ID/Password (will be emailed 48hrs in advance)
  - c. AMCAT ID Note your AMCAT ID
  - d. Aadhar Card Number
- 2. Laptop, Mobile, Desktop with Browser as defined
- 3. Check location for best connectivity before you start the examination.
- 4. Material for Rough work.
- 5. Check Number of questions and Check Time duration.
- 6. Use the Allotted Time Judiciously- do not waste time.
- 7. Review (Orange)/Submit (Green) Only Green will be counted.
- 8. Ensure max answers before final submission is green
- 9. Disable all notification
- 10. Do resume exam in case internet connection drops.
- 11. "Do use official email id only for all email correspondence" <a href="mailto:\square\square">\square\sample\square\square\sq
- 12. Do prepare a check sheet of Numbers 1-100 for noting down question number for reviews/ to be answered later. This will help you to trace unanswered/ review questions.

| Check Sheet for Student Use only - Assistance in identifying the Unanswered/Review Question Numbers |    |    |    |    |    |    |    |    |     |
|----------------------------------------------------------------------------------------------------|----|----|----|----|----|----|----|----|-----|
| 1                                                                                                   | 11 | 21 | 31 | 41 | 51 | 61 | 71 | 81 | 91  |
| 2                                                                                                   | 12 | 22 | 32 | 42 | 52 | 62 | 72 | 82 | 92  |
| 3                                                                                                   | 13 | 23 | 33 | 43 | 53 | 63 | 73 | 83 | 93  |
| 4                                                                                                   | 14 | 24 | 34 | 44 | 54 | 64 | 74 | 84 | 94  |
| 5                                                                                                   | 15 | 25 | 35 | 45 | 55 | 65 | 75 | 85 | 95  |
| 6                                                                                                   | 16 | 26 | 36 | 46 | 56 | 66 | 76 | 86 | 96  |
| 7                                                                                                   | 17 | 27 | 37 | 47 | 57 | 67 | 77 | 87 | 97  |
| 8                                                                                                   | 18 | 28 | 38 | 48 | 58 | 68 | 78 | 88 | 98  |
| 9                                                                                                   | 19 | 29 | 39 | 49 | 59 | 69 | 79 | 89 | 99  |
| 10                                                                                                  | 20 | 30 | 40 | 50 | 60 | 70 | 80 | 90 | 100 |

## Don'ts

- 1. Do not answer phone calls, if on phone.
- 2. Do not cut paste Login ID/Password.
- 3. Do not open multiple tabs.
- 4. Do not use Unfair Means.
- 5. Do not use "cut and paste" & Screen Shots or print Screen options